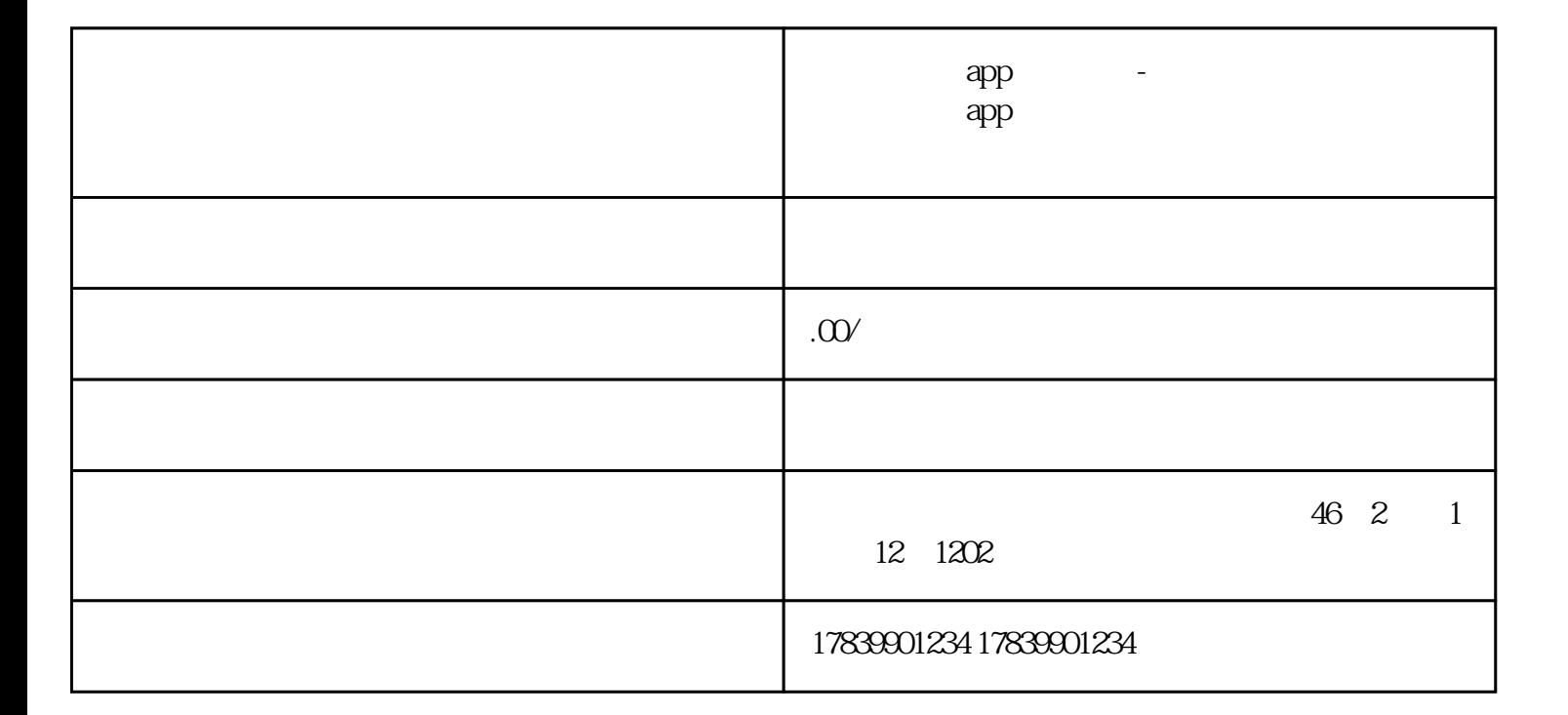

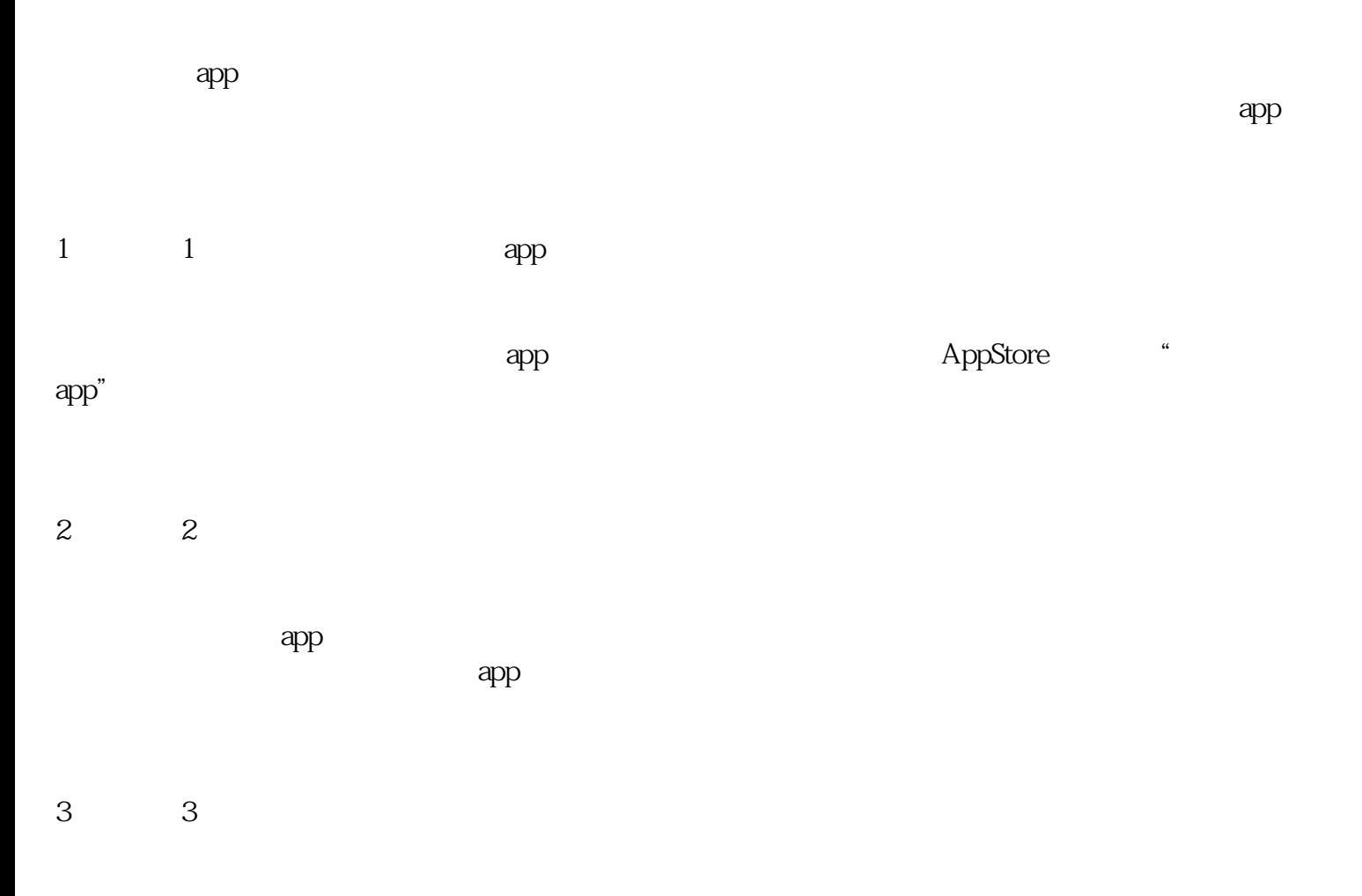

 $q$ app and  $q$  app and  $q$  and  $q$  and  $q$  and  $q$  and  $q$  and  $q$  and  $q$  and  $q$  and  $q$  and  $q$  and  $q$  and  $q$  and  $q$  and  $q$  and  $q$  and  $q$  and  $q$  and  $q$  and  $q$  and  $q$  and  $q$  and  $q$  and  $q$  and  $q$  and  $q$  an

– 确认输入的卡号和密码是否正确,可通过查看卡片背面或者联系卡片提供商进行核实。

– 在网络信号较差的地方尝试激活,或者连接其他网络进行激活操作。 – 如果所使用的流量卡已经过期或者被冻结,需要联系卡片提供商进行相应的处理。

4、小标题4:其他功能使用

 $app$ 

 $\alpha$ 

 $\exp$